## **EPUB CREATE & SHARE**

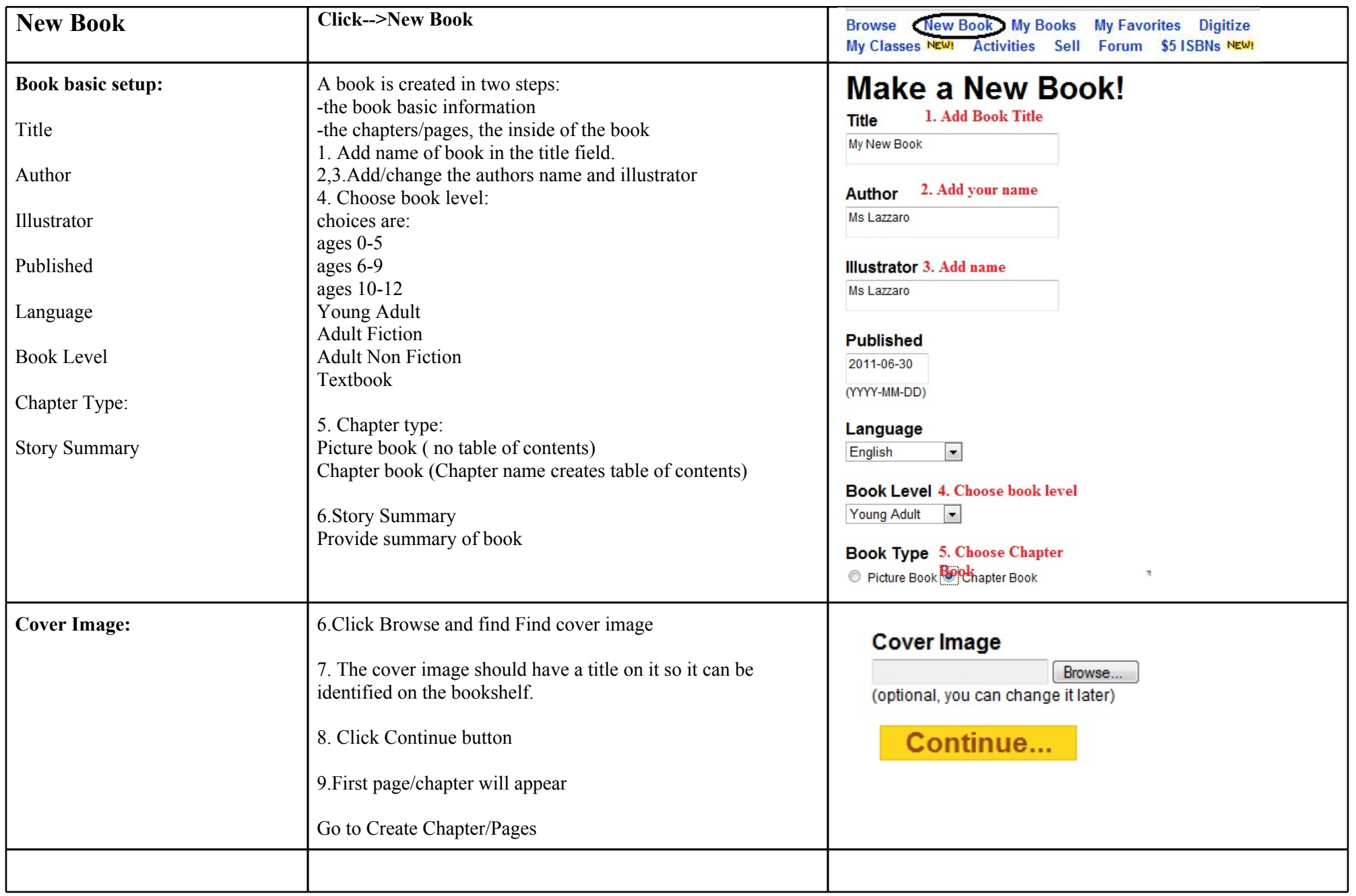

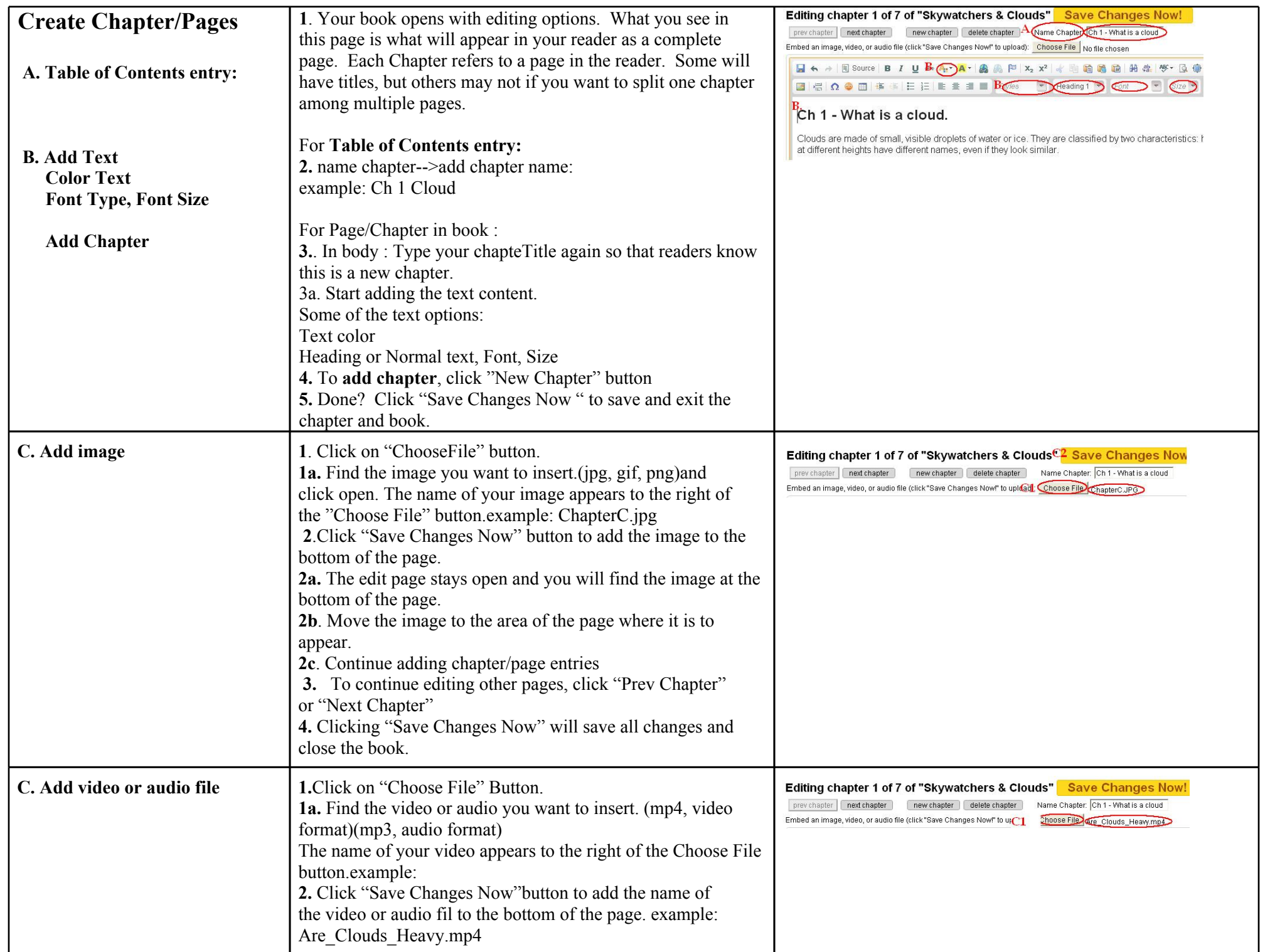

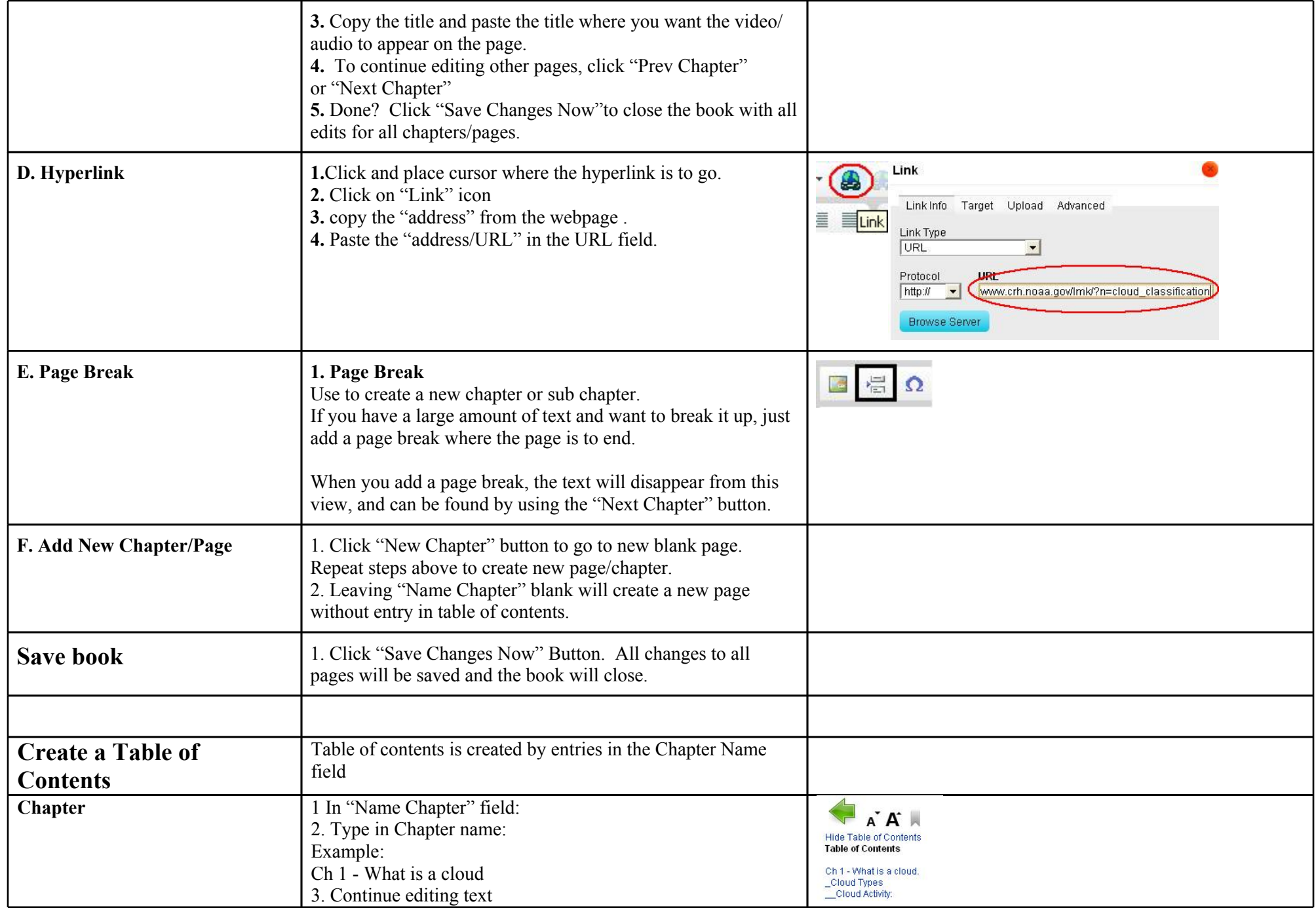

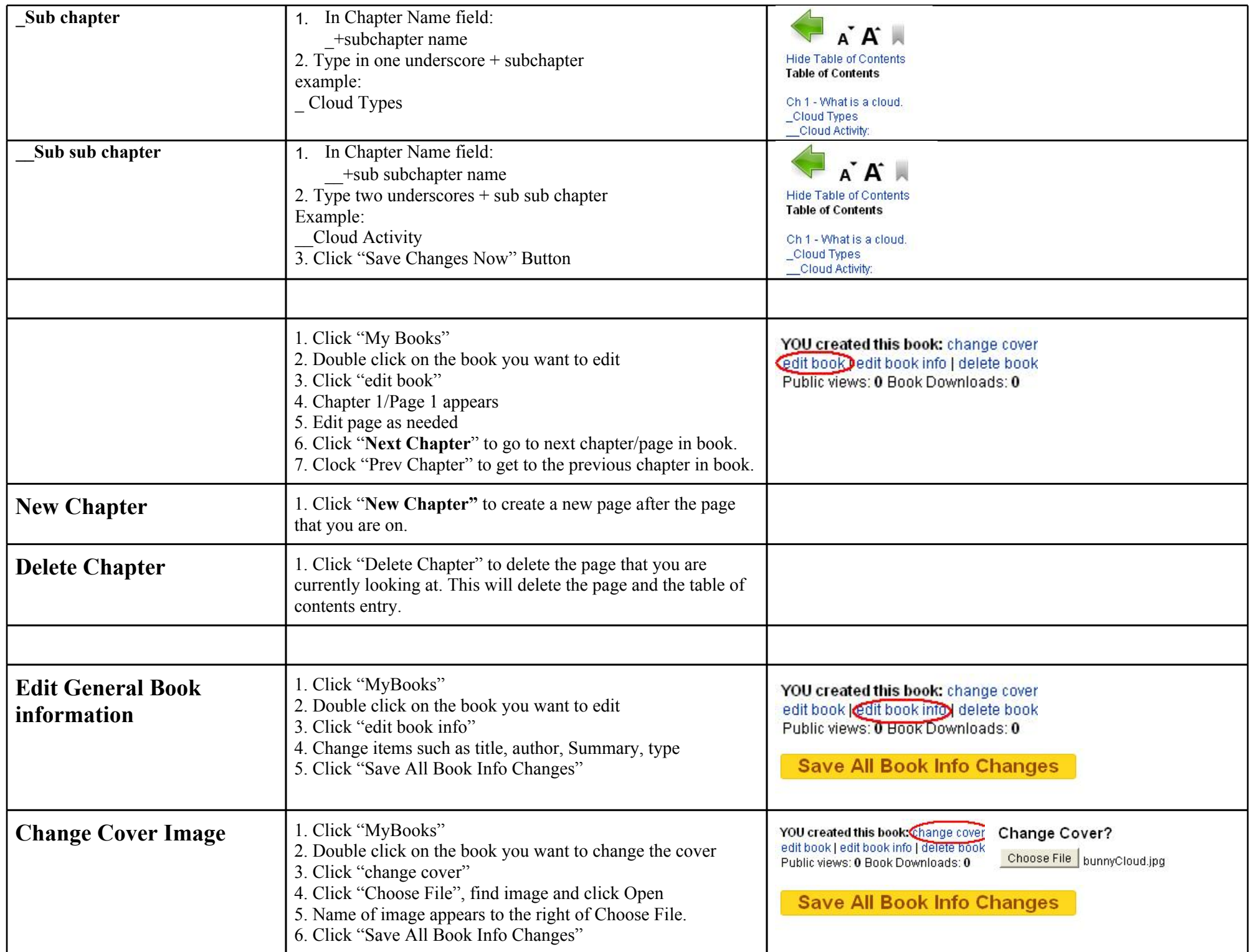

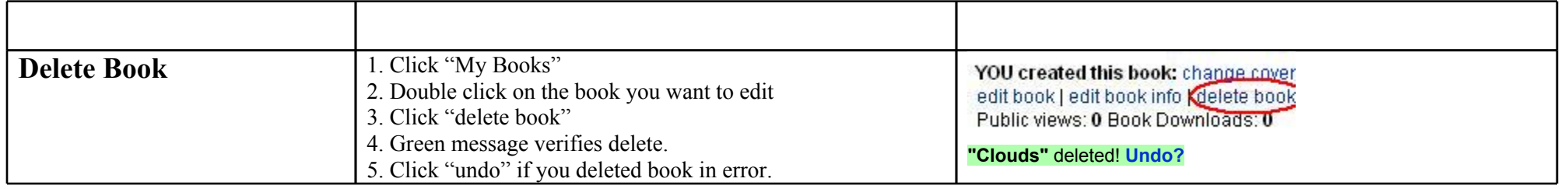

## **Share ePub**

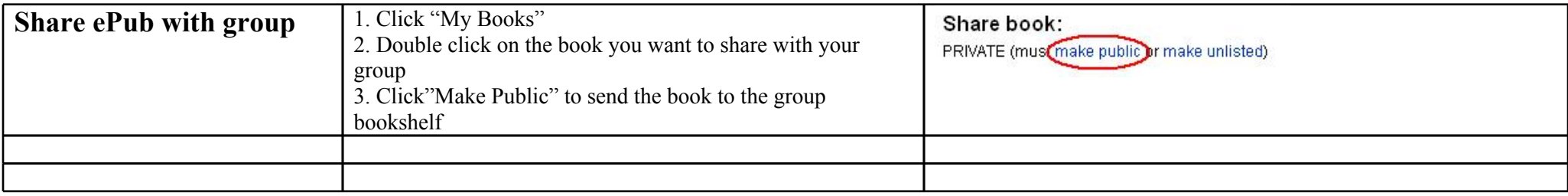

## **Ideas for using edu.epubbud.com classroom:**

Classroom:

Setup your classroom, share and read books between students.

Groups: Students can be part of multiple groups? checking

Collaboration:

- 1. Setup a group, have group members start a collaborative book and work on it round robin. One student starts the book, the second one downloads the book and adds their chapter to the book.
- 2. Setup a group and create an id by topic or group name, have students collaborate and create in one book, under a group login using one computer.

Parents:

Have parents join the group to have access to the classroom.